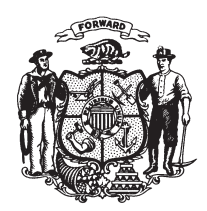

State of Wisconsin 2009 - 2010 LEGISLATURE

# 2009 ASSEMBLY BILL 787

March 2, 2010 - Introduced by Representatives BARCA, PASCH, ZIGMUNT, TURNER, HRAYCHUCK, A. WILLIAMS and SINICKI, cosponsored by Senators VINEHOUT and LEHMAN. Referred to Committee on Insurance.

AN ACT to amend 15.06 (1) (b) of the statutes; relating to: the term of office of  $\mathbf{1}$ 

 $\overline{2}$ the commissioner of insurance.

## **Analysis by the Legislative Reference Bureau**

Under current law, the commissioner of insurance is nominated by the governor and appointed with the advice and consent of the senate. The commissioner does not have a fixed term of office, but instead serves at the pleasure of the governor. This bill provides that the commissioner must be appointed for a four-year term of office. Under the bill, the governor still nominates and the senate still appoints the commissioner, but the commissioner no longer serves at the pleasure of the governor.

## The people of the state of Wisconsin, represented in senate and assembly, do enact as follows:

- **SECTION 1.** 15.06 (1) (b) of the statutes is amended to read:  $\mathcal{S}$
- 15.06 (1) (b) The commissioner of insurance shall be nominated by the  $\overline{4}$
- $\overline{5}$ governor, and with the advice and consent of the senate appointed, to serve at the
- pleasure of the governor. The governor may remove from office the commissioner of 6
- insurance who was appointed for a fixed term before August 1, 1987 for a 4-year term  $\overline{7}$
- expiring on March 1 of an odd-numbered year. 8

 $2009 - 2010$  Legislature

**ASSEMBLY BILL 787** 

#### **SECTION 2. Nonstatutory provisions.**  $1\,$  $\sqrt{2}$ (1) INITIAL TERM OF OFFICE FOR COMMISSIONER OF INSURANCE. Notwithstanding the length of term of office for the commissioner of insurance under section 15.06 (1)  $\sqrt{3}$ (b) of the statutes, as affected by this act, the term of office for the commissioner of  $\overline{4}$

 $\bf 5$ insurance first appointed after the effective date of this subsection shall expire on  $\,6\,$ March 1, 2013.

 $\sqrt{ }$ 

#### (END)